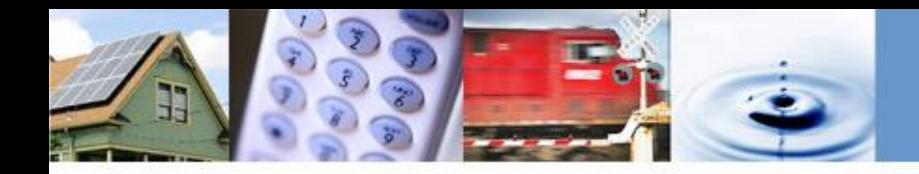

# **California Advanced Services Fund Line Extension Program Pilot (LEP)**

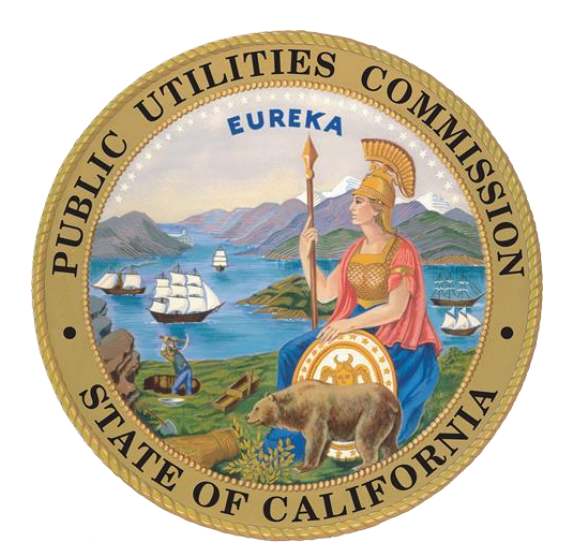

#### **CASF Public Workshop Phil Enis, Senior Analyst, Communications Division April 23, 2020**

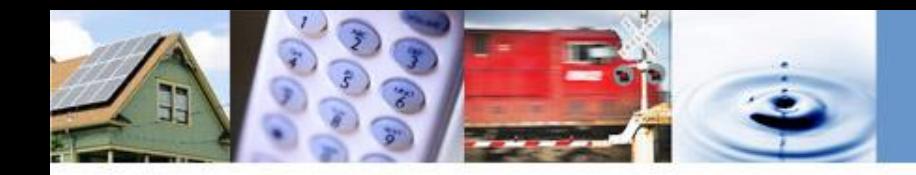

# **Program Overview**

- In 2017, AB 1665 the "Internet for All Now Act" created the Line Extension Program (LEP) as a pilot program within the CASF Broadband Infrastructure Grant Account.
- The LEP allows an individual household and/or property owner to apply for funds to offset the costs of connecting their household or property to a facilities-based broadband provider.
- The LEP pilot has a total funding cap of \$5 million.
- Program rules were established by the CPUC in Decision 19-04-022 and available to view at: <https://www.cpuc.ca.gov/General.aspx?id=6442461446>

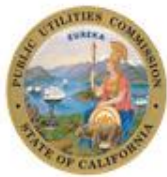

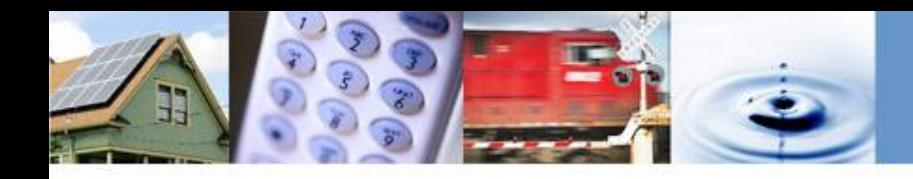

# **Who May Apply for LEP**

- An "Eligible Applicant" is the customer residing at the location to be served or the property owner.
- Applicant eligibility is based on income:
	- Qualification based on enrollment in the California LifeLine or CARE Program.
	- Applicants not enrolled in LifeLine or CARE can qualify based on an income level based on the CARE income threshold, currently \$51,500 for a household of 4.
- Additionally, a representative may apply on behalf of an eligible applicant – "representatives" include facilities-based broadband providers.

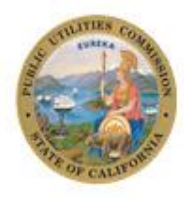

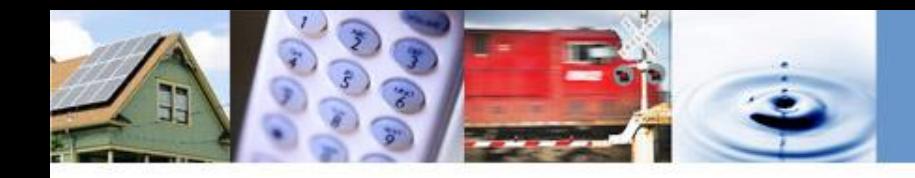

# **What is an Eligible LEP Project**

To be eligible, a LEP project must meet the following:

- Project is for an "eligible applicant" that has not have previously received funding from a LEP grant.
- Project is for a household that is not connected to any facilitiesbased broadband provider.
- Project is statutorily or categorically exempt from CEQA requirements.

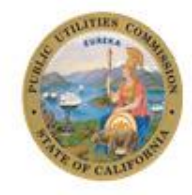

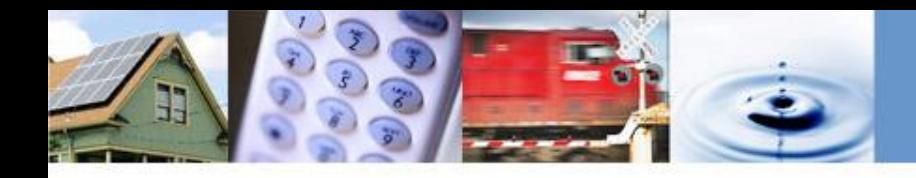

## **Funding Amounts Available**

- The LEP pilot may subsidize up to 100% of the cost of the project for eligible applicants.
- The maximum subsidy amount of the total project, per household, and per technology is:
	- Maximum of \$500 for Fixed Wireless installations
	- Maximum of \$9,300 for Wireline installations.

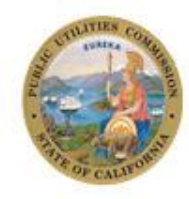

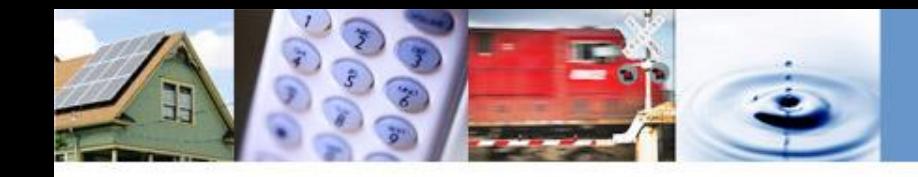

### **Information on How to Apply for a LEP Grant**

• Details regarding the application, required documentation, and submission deadlines can be found on the Line Extension Program website:

<https://www.cpuc.ca.gov/General.aspx?id=6442461446>

- Next application deadlines for 2020 are: -June 1st 2020 and quarterly thereafter
- Questions can be directed to staff of the CPUC's Communications Division at:

[CASFLineExtensionProgram@cpuc.ca.gov](mailto:CASFLineExtensionProgram@cpuc.ca.gov)

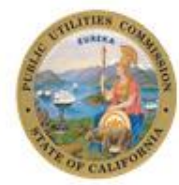

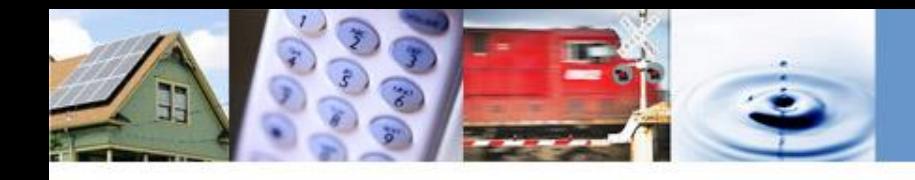

# **Program Results for the LEP Pilot**

- Since program inception there has been one LEP grant award. The award was made in Tranquility, California in February 2020.
- Program rule changes are being considered to expand the program eligibility. The CPUC has requested input from interested parties through Commissioner Guzman-Aceves' Ruling of March 26, 2020.

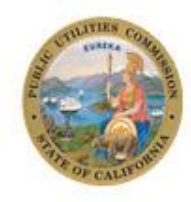

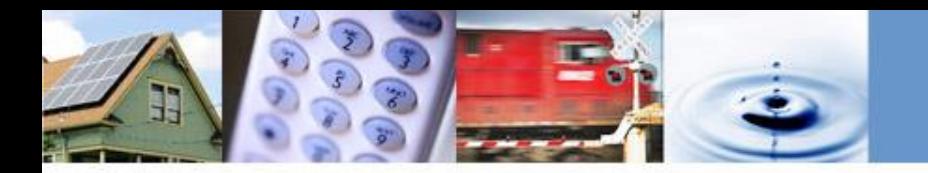

#### **Thank you! For Additional Information: www.cpuc.ca.gov/casf**

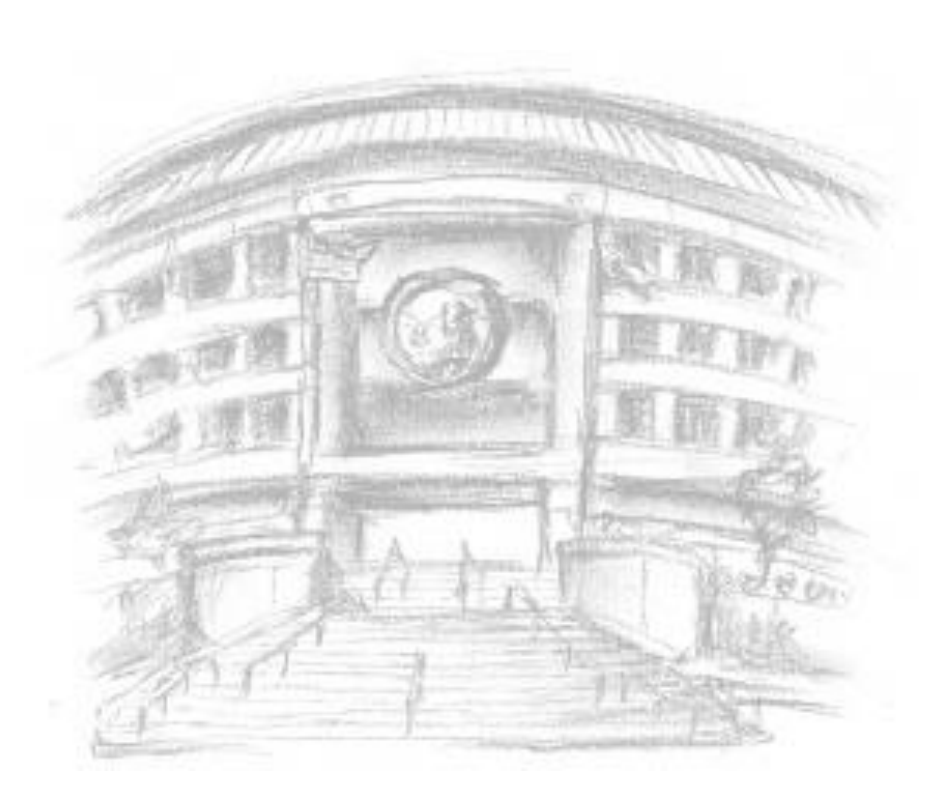

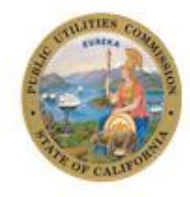